# <span id="page-0-0"></span>**[#](#page-0-0) Exam 2 Version Y**

**Question 1** 

 [1 points] Assume element is a Selenium WebElement given by <a href="link.html" target="\_blank">page<\a>. Which of the following returns "link.html"?

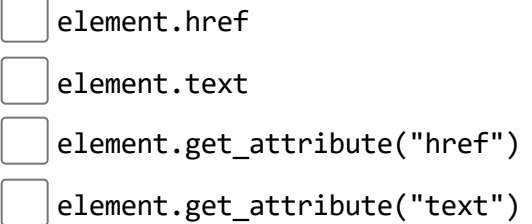

Question 2

**[44]** [1 points] Suppose element is an HTML table WebElement with 3 rows and 3 columns, which of the following code finds the text in the last cell of the first row in the table?

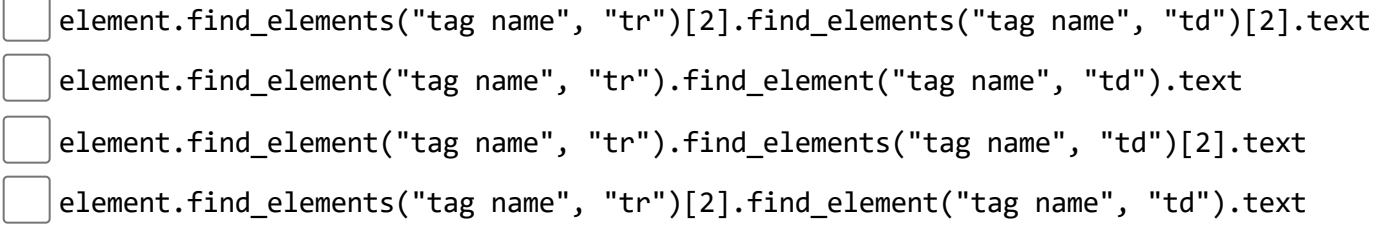

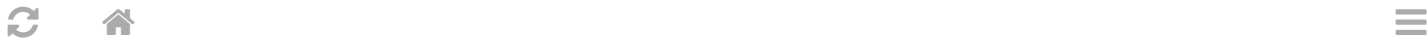

 $\Box$  Question 3

[1] [1 points] Suppose the following nodes are in the priority queue, {node: "A",  $g: 1$ , h: 10}, {node: "B", g: 3, h: 7}, {node: "C", g: 5, h: 3}, {node: "D", g: 7, h: 2}, where "g" represents the distance from the initial node and "h" represents an admissible heuristic (estimated distance to the goal node). Which node will best first greedy search check next?

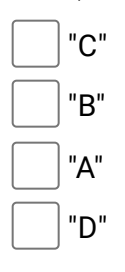

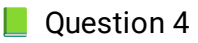

[1] [1 points] There are infinite number of web pages labeled by  $(0, 0)$ ,  $(0, 1)$ ,  $(0, 2)$ , ...,  $(1, 1)$ 0),  $(1, 1)$ , ... and page  $(i, j)$  contains links to pages  $(i + 1, j)$  and  $(i, j + 1)$ . Suppose we start at page (0, 0) and the goal is to find page (10, 10), which one of the following search heuristic is NOT admissible?

 $h((i, j)) = |10 - i| + |10 - j|$  $|h((i, j)) = 1$  $|h((i, j)) = min(|10 - i|, |10 - j|)$  $h((i, j)) = 0$ 

```
\mathbf{C} and \mathbf{A} and \mathbf{A} and \mathbf{A} and \mathbf{A} and \mathbf{A} and \mathbf{A} and \mathbf{A} and \mathbf{A} and \mathbf{A} and \mathbf{A} and \mathbf{A} and \mathbf{A} and \mathbf{A} and \mathbf{A} and \mathbf{A} and \mathbf{A} and
```
**Question 5 [1**] [1 points] Which of the following is a correct query string for route data that produces  $dict(flast.request.argv) = { "from": "B", "to": "A" }$ IP:5000/data?from=B,to=A

```
IP:5000/data?from=B&to=A
```
IP:5000/data?from="B",to="A"

IP:5000/data?from="B"&to="A"

Question 6

**[1** [1 points] What URL should be visited to get the page that displays "bbb"?

```
@app.route("/aaa")
def aaa():
  return "bbb"
@app.route("/")
def bbb():
```

```
return "aaa"
```

```
http://127.0.0.1:5000/
```
http://127.0.0.1:5000/bbb

http://127.0.0.1:5000/aaa

http://127.0.0.1:5000/index

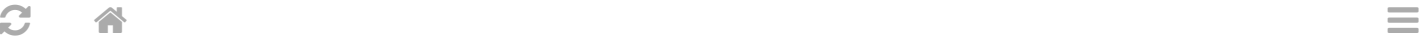

**[444]** [1 points] Which of the following types of visitor information can be found based on flask.request.remote\_addr?

Browser information

Device information

Location information

Operating system

**Question 8** 

[1] points] In a Flask app, app.route("/index/<x>") binds the function index(x) return x. What will visits to "/index/1?x=2" display?

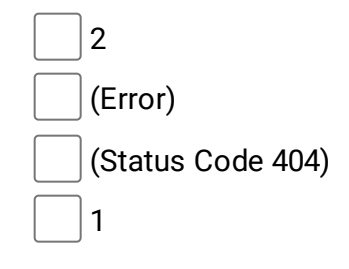

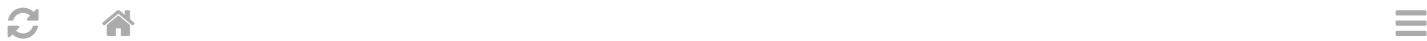

**[41**] [1 points] Suppose the total number of visits to version A and version B pages are fixed, say at 100 and 100. Which of the following will result in the smallest p-value for an A/B test?

25 clicks on A, 75 clicks on B

0 clicks on A, 50 clicks on B

50 clicks on A, 50 clicks on B

100 clicks on A, 0 clicks on B

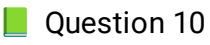

 $\Box$  [1 points] When analyzing three contingency tables from an A/B test, scipy.stats.fisher\_exact(df) returns 0.002 for table 1, 0.02 for table 2, and 0.2 for table 3. At a threshold for significance of 10 percent, for how many tests do we have statistically significant evidence that B has a different click-through-rate than A?

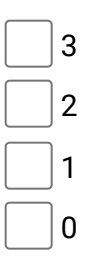

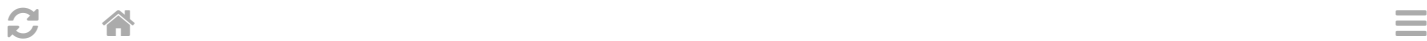

# $\Box$  Question 11

**[41**] [1 points] If the current average click through rates from versions A, B, C of the page are the same, and the numbers of visits to A, B, C are 30, 20, 10, respectively, which version with the UCB1 (upper confidence bound) algorithm display next?

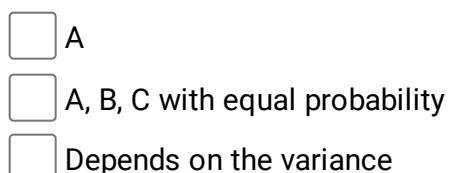

**Question 12** 

C

**[444]** [1 points] How many of the following visual encodings are more suitable for categorical data columns over ordinal data columns: (1) size, (2) shape (style), (3) color value (lightness or brightness), (4) color hue, (5) texture (different patterns inside a shape).

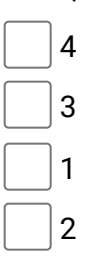

 $\mathbf{C}$  and  $\mathbf{A}$  and  $\mathbf{A}$  and

 $\Box$  Question 13

 $\Box$  [1 points] In a DataFrame with columns c1, c2, c3, c4 containing categorical data with 5, 4, 3, 2 categories respectively, how many subplots (axes) will seaborn.relplot(data,  $x = "c1", y = "c2",$  $col = "c3", row = "c4") make?$ 

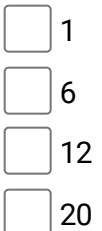

**Question 14** 

**[41**] [1 points] Which of the following transform will give you the circle that looks the smallest on the screen?

```
fig, ax = plt.subplots()
ax.set_xlim(0, 2)
ax.set ylim(0, 2)circle = plt.Circle((0.5, 0.5), 0.5, transform = ??)??.add_artist(circle)
   fig.transFigure
   (two of the choices have the same smallest size)
   ax.transAxes
```
ax.transData

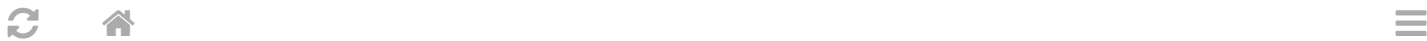

### $\Box$  Question 15

**[41** [1 points]If the quadratic Bezeir curve matplotlib.patches.FancyArrowPatch((10, 10), (0, 0), connectionstyle=ConnectionStyle.Angle3(-45, 0) has three control points (10, 10), (a, b), (0, 0), what is the value of (a, b)?

- (0, 10)
- (20, 0)
- (0, 20)
- (10, 0)
- **Question 16**

**[41** [1 points] Which of the following does NOT produce a square if  $x =$  shapely.geometry.box(0, 0,

4, 4), y = shapely.geometry.box(1, 1, 3, 3)?

x.intersection(y)

(All other choices produce a square)

- x.union(y)
	- x.convex\_hull

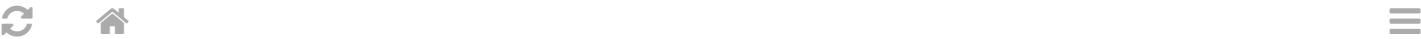

```
Question 17
[1 points] If x = shapely.box(0, 0, 1, 1) and y = shapely.box(a, b, c, d) for some a < c, b
d, z = x.union(y), what is the minimum number of vertices the polygon z will have?
   8
   4
   1
   6
```
**[44]** [1 points] What will be len(matches) given the code below? (Note there is no space between CS and 320)

courses = "CS320, CS 368, CS 540, CS 559" matches = re.findall(" $([A-Z]+)\s(\d{3})$ ", courses)

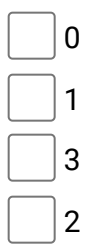

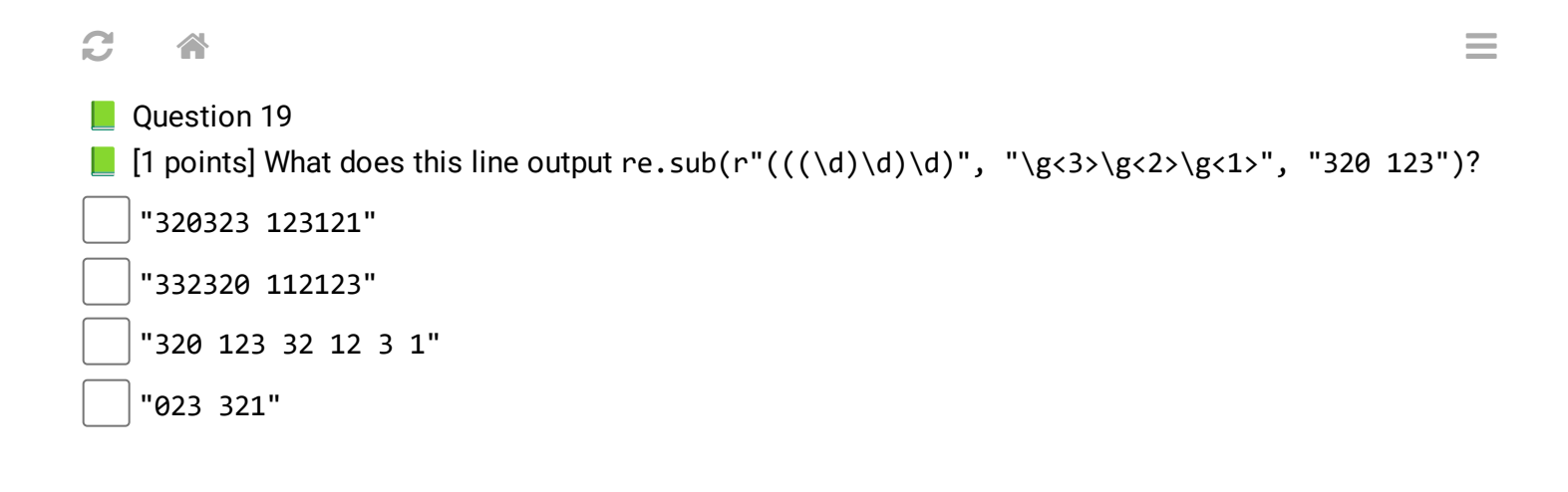

**[41**] [1 points] If you think any of the questions are not clear or incorrect, please explain here; otherwise, enter "none". Please do not leave the answer blank:

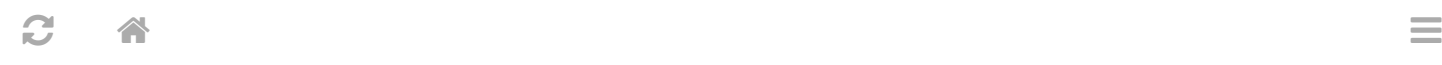

# $\Box$  END OF EXAM

Last Updated: November 10, 2023 at 7:59 PM

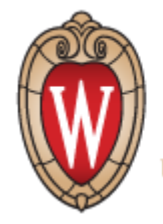

UNIVERSITY OF WISCONSIN-MADISON

Powered by [w3.css](https://www.w3schools.com/w3css/default.asp)